#### The Heap and Structs CSE 333

**Instructor:** Hannah C. Tang

#### **Teaching Assistants:**

Deeksha Vatwani Hannah Jiang

Jen Xu

Leanna Nguyen Nam Nguyen

Tanay Vakharia Wei Wu

Zohar Le

Sayuj Shahi

Yiqing Wang

# Administrivia (1)

- Yet another exercise, ex3, out today, due Wed morning
  - Ex0 returned; median was 2
- HW1 due a week from Wednesday
  - You should have looked through it by now
  - Be sure to read headers carefully while implementing
    - Header files / interfaces may not be changed, but ok to add local "helper" functions in .c files when appropriate
    - Pace yourself and make steady progress
      - Then you can "walk away" and come back later or the next day with a fresh look if when things get complicated/weird/buggy

# Administrivia (2)

Warning: Incorrectly tagged repos are *the* largest cause of submission errors in this course!

- Homework 0 due tonight(!) 10 pm
  - Logistics and infrastructure for projects
    - cpplint and valgrind are useful for exercises, too
  - Git: add/commit/push, then tag with hw0-final, then push tag
    - Then clone your repo somewhere totally different and do git checkout hw0-final and verify that all is well
      - Leave yourself enough time before 11 pm to do this and fix any problems
      - Do not just check the gitlab web page clone the repo and test!
      - If trouble, *throw away* this extra copy and fix things in the original repo, add/commit/push, retag, and repeat
  - Reminder: all exercises/hw must be done on current Allen School Linux machines (attu/lab/VM)

# Administrivia (3)

- Use gitlab add/commit/push *regularly* after a chunk is done to save work (*not* just once at the end of the project
  - gitlab is not a "turnin server", it's a code repository)
  - Especially after each new part of the project or other unit of work is done
  - Provides backup in case later work clobbers useful things or computer crashes or ...

# **Documentation vs Folklore...**

- Documentation:
  - man pages, books
  - Reference websites: cplusplus.org, man7.org, gcc.gnu.org, etc.
- Folklore:
  - Google-ing, stackoverflow, that rando in lab or on zoom
- Tradeoffs? Relative strengths & weaknesses?
  - Discuss

### **Lecture Outline**

- **\* Heap-allocated Memory** 
  - malloc() and free()
  - Memory leaks
- $\boldsymbol{\ast}$  structs and typedef

### **Memory Allocation So Far**

So far, we have seen two kinds of memory allocation:

```
int counter = 0; // global var
int main(int argc, char** argv) {
   counter++;
   printf("count = %d\n",counter);
   return 0;
}
```

- counter is statically-allocated
  - Allocated when program is loaded
  - Deallocated when program exits

```
int foo(int a) {
    int x = a + 1; // local var
    return x;
}
int main(int argc, char** argv) {
    int y = foo(10); // local var
    printf("y = %d\n",y);
    return 0;
}
```

- a, x, y are *automatically*allocated
  - Allocated when function is called
  - Deallocated when function returns

# Why Dynamic Allocation?

- Situations where static and automatic allocation aren't sufficient:
  - We need memory that persists across multiple function calls but not for the whole lifetime of the program
  - We need more memory than can fit on the stack
  - We need memory whose size is not known in advance
    - For example, read a file into memory....

```
// this is pseudo-C code
char* ReadFile(char* filename) {
    int size = GetFileSize(filename);
    char* buffer = AllocateMem(size);
    ReadFileIntoBuffer(filename, buffer);
    return buffer;
}
```

# **Dynamic Allocation**

- What we want is *dynamically*-allocated memory
  - Your program explicitly requests a new block of memory
    - The code allocates it at runtime, perhaps with help from OS
  - Dynamically-allocated memory persists until either:
    - Your code explicitly deallocates it (<u>manual memory management</u>)
    - A garbage collector collects it (*automatic memory management*)

C requires you to manually manage memory

Gives you more control, but causes headaches

## The Heap

- The Heap is a large pool of available memory used to hold dynamically-allocated data
  - malloc allocates chunks of data in the Heap; free deallocates those chunks
  - malloc maintains bookkeeping data in the Heap to track allocated blocks

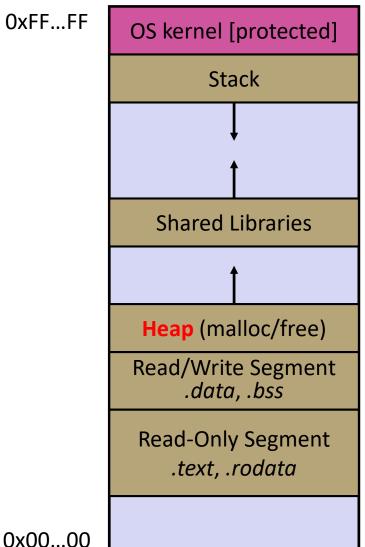

#### Aside: NULL

- NULL is a memory location that is guaranteed to be invalid
  - In C on Linux, NULL is 0x0 and an attempt to dereference NULL causes a segmentation fault
- Useful as an indicator of an uninitialized (or currently unused) pointer or allocation error
  - It's better to cause a segfault than to allow the corruption of memory!

```
segfault.c
int main(int argc, char** argv) {
    int* p = NULL;
    *p = 1; // causes a segmentation fault
    return 0;
}
```

### malloc()

- General usage: (var = (type\*) malloc (size in bytes)
- malloc allocates a block of memory of the requested size
  - Returns a pointer to the first byte of that memory
    - And returns NULL if the memory allocation failed!
  - You should assume that the memory initially contains garbage
  - You'll typically use sizeof to calculate the size you need and cast the result to the desired pointer type

```
// allocate a 10-float array
float* arr = (float*) malloc(10*sizeof(float));
if (arr == NULL) {
   return errcode;
}
... // do stuff with arr
```

### calloc()

General usage:

var = (type\*) calloc(num, bytes per element)

- Like malloc, but also zeros out the block of memory
  - Helpful when zero-initialization wanted (but don't use it to mask bugs – fix those)
  - Slightly slower; but useful for non-performance-critical code or if you really are planning to zero out the new block of memory
  - malloc and calloc are found in stdlib.h

```
// allocate a 10-double array
double* arr = (double*) calloc(10, sizeof(double));
if (arr == NULL) {
   return errcode;
}
... // do stuff with arr
```

#### free()

- Deallocates the memory pointed-to by the pointer
  - Pointer *must* point to the first byte of heap-allocated memory (*i.e.* something previously returned by malloc or calloc)
  - Freed memory becomes eligible for future (re-)allocation
  - The bits in the pointer are *not changed* by calling free
    - Defensive programming: can set pointer to NULL after freeing it

```
float* arr = (float*) malloc(10*sizeof(float));
if (arr == NULL)
  return errcode;
... // do stuff with arr
free(arr);
arr = NULL; // OPTIONAL
```

#### arraycopy.c

```
#include <stdlib.h>
int* copy(int a[], int size) {
  int i, *a2;
  a2 = malloc(size*sizeof(int));
  if (a2 == NULL)
    return NULL;
  for (i = 0; i < size; i++)</pre>
    a2[i] = a[i];
  return a2;
int main(int argc, char** argv) {
  int nums [4] = \{1, 2, 3, 4\};
  int* ncopy = copy(nums, 4);
  // .. do stuff with the array ..
  free(ncopy);
  return 0;
```

# <u>Note</u>: Arrow points to *next* instruction.

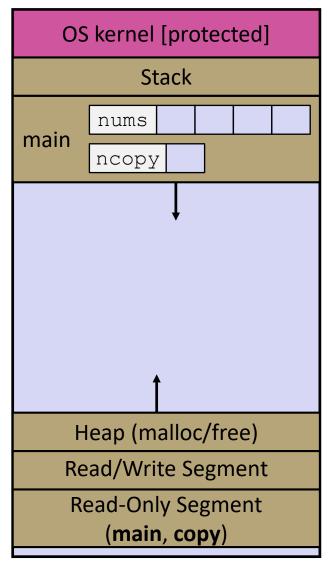

```
#include <stdlib.h>
int* copy(int a[], int size) {
  int i, *a2;
  a2 = malloc(size*sizeof(int));
  if (a2 == NULL)
    return NULL;
  for (i = 0; i < size; i++)</pre>
    a2[i] = a[i];
  return a2;
int main(int argc, char** argv) {
  int nums [4] = \{1, 2, 3, 4\};
  int* ncopy = copy(nums, 4);
  // .. do stuff with the array ..
  free(ncopy);
  return 0;
```

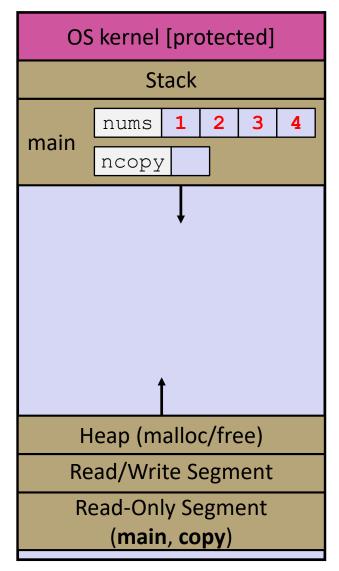

```
#include <stdlib.h>
int* copy(int a[], int size) {
  int i, *a2;
  a2 = malloc(size*sizeof(int));
  if (a2 == NULL)
    return NULL;
  for (i = 0; i < size; i++)</pre>
    a2[i] = a[i];
  return a2;
int main(int argc, char** argv) {
  int nums [4] = \{1, 2, 3, 4\};
  int* ncopy = copy(nums, 4);
  // .. do stuff with the array ..
  free(ncopy);
  return 0;
```

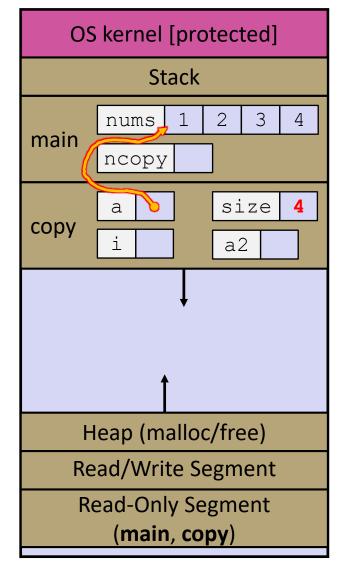

```
#include <stdlib.h>
int* copy(int a[], int size) {
  int i, *a2;
  a2 = malloc(size*sizeof(int));
  if (a2 == NULL)
    return NULL;
  for (i = 0; i < size; i++)</pre>
    a2[i] = a[i];
  return a2;
int main(int argc, char** argv) {
  int nums [4] = \{1, 2, 3, 4\};
  int* ncopy = copy(nums, 4);
  // .. do stuff with the array ..
  free(ncopy);
  return 0;
```

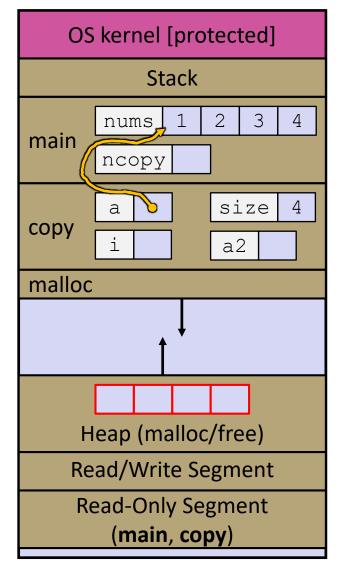

```
#include <stdlib.h>
int* copy(int a[], int size) {
  int i, *a2;
  a2 = malloc(size*sizeof(int));
  if (a2 == NULL)
    return NULL;
  for (i = 0; i < size; i++)</pre>
    a2[i] = a[i];
  return a2;
int main(int argc, char** argv) {
  int nums [4] = \{1, 2, 3, 4\};
  int* ncopy = copy(nums, 4);
  // .. do stuff with the array ..
  free(ncopy);
  return 0;
```

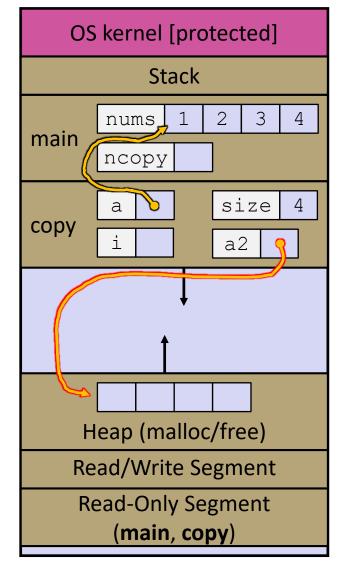

```
#include <stdlib.h>
int* copy(int a[], int size) {
  int i, *a2;
  a2 = malloc(size*sizeof(int));
  if (a2 == NULL)
    return NULL;
  for (i = 0; i < size; i++)</pre>
    a2[i] = a[i];
  return a2;
int main(int argc, char** argv) {
  int nums [4] = \{1, 2, 3, 4\};
  int* ncopy = copy(nums, 4);
  // .. do stuff with the array ..
  free(ncopy);
  return 0;
```

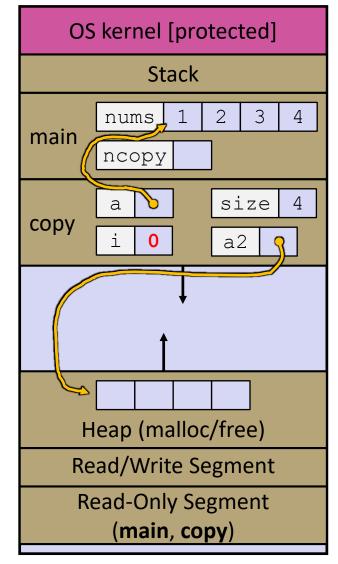

```
#include <stdlib.h>
int* copy(int a[], int size) {
  int i, *a2;
  a2 = malloc(size*sizeof(int));
  if (a2 == NULL)
    return NULL;
  for (i = 0; i < size; i++)</pre>
    a2[i] = a[i];
  return a2;
int main(int argc, char** argv) {
  int nums [4] = \{1, 2, 3, 4\};
  int* ncopy = copy(nums, 4);
  // .. do stuff with the array ..
  free(ncopy);
  return 0;
```

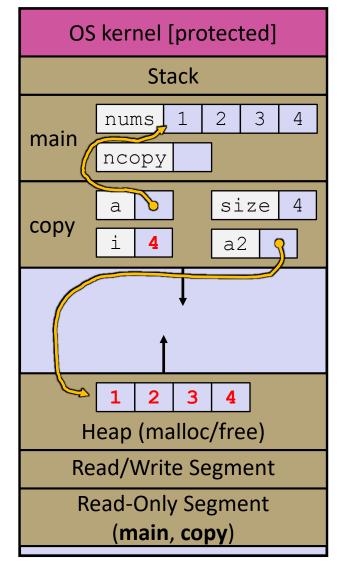

```
#include <stdlib.h>
int* copy(int a[], int size) {
  int i, *a2;
  a2 = malloc(size*sizeof(int));
  if (a2 == NULL)
    return NULL;
  for (i = 0; i < size; i++)</pre>
    a2[i] = a[i];
  return a2;
int main(int argc, char** argv) {
  int nums [4] = \{1, 2, 3, 4\};
  int* ncopy = copy(nums, 4);
  // .. do stuff with the array ..
  free(ncopy);
  return 0;
```

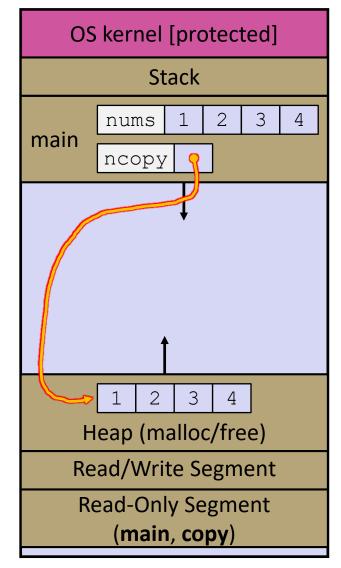

```
#include <stdlib.h>
int* copy(int a[], int size) {
  int i, *a2;
  a2 = malloc(size*sizeof(int));
  if (a2 == NULL)
    return NULL;
  for (i = 0; i < size; i++)</pre>
    a2[i] = a[i];
  return a2;
int main(int argc, char** argv) {
  int nums [4] = \{1, 2, 3, 4\};
  int* ncopy = copy(nums, 4);
  // .. do stuff with the array ..
  free(ncopy);
  return 0;
```

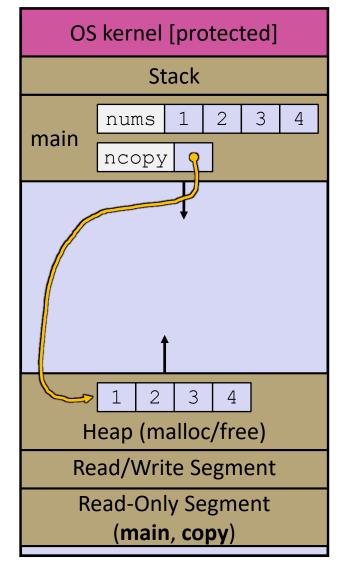

```
#include <stdlib.h>
int* copy(int a[], int size) {
  int i, *a2;
  a2 = malloc(size*sizeof(int));
  if (a2 == NULL)
    return NULL;
  for (i = 0; i < size; i++)</pre>
    a2[i] = a[i];
  return a2;
int main(int argc, char** argv) {
  int nums [4] = \{1, 2, 3, 4\};
  int* ncopy = copy(nums, 4);
  // .. do stuff with the array ..
  free(ncopy);
  return 0;
```

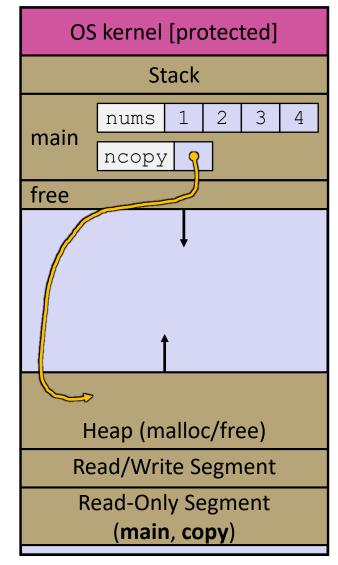

```
#include <stdlib.h>
int* copy(int a[], int size) {
  int i, *a2;
  a2 = malloc(size*sizeof(int));
  if (a2 == NULL)
    return NULL;
  for (i = 0; i < size; i++)</pre>
    a2[i] = a[i];
  return a2;
int main(int argc, char** argv) {
  int nums [4] = \{1, 2, 3, 4\};
  int* ncopy = copy(nums, 4);
  // .. do stuff with the array ..
  free(ncopy);
  return 0;
```

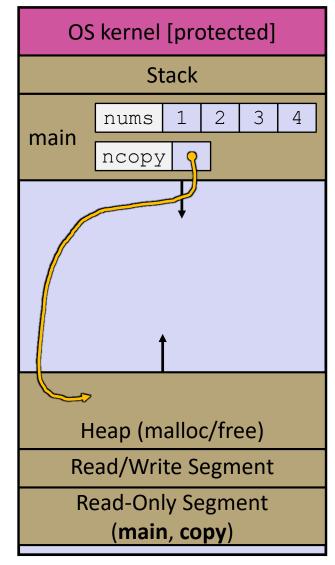

#### **I** Poll Everywhere

- Which line below is first *guaranteed* to cause an error?
- A. Line 1
- B. Line 4
- C. Line 6
- D. Line 7
- **E.** Something else

What else is wrong here?

```
#include <stdio.h>
#include <stdlib.h>
int main(int argc, char** argv) {
 int a[2];
 int* b = malloc(2*sizeof(int));
 int* c;
 a[2] = 5;
                    // 1
                    // 2
 b[0] += 2;
                     // 3
  c = b+3;
                   // 4
  free(&(a[0]));
                    // 5
  free(b);
                     11 6
  free(b);
 b[0] = 5;
                     // 7
  // and many more!
  return 0;
```

### **Memory Corruption**

- There are all sorts of ways to corrupt memory in C
  - What can go wrong here? What is guaranteed to cause an error?

```
#include <stdio.h>
#include <stdlib.h>
int main(int argc, char** argv) {
 int a[2];
 int* b = malloc(2*sizeof(int));
 int* c;
 a[2] = 5;
                  // 1
                  // 2
 b[0] += 2;
                   // 3
 c = b+3;
 free(&(a[0])); // 4
                  // 5
 free(b);
                   // 6
 free(b);
                   // 7
 b[0] = 5;
 // and many more!
 return 0;
```

memcorrupt.c

#### **Memory Corruption**

There are all sorts of ways to corrupt memory in C

```
#include <stdio.h>
#include <stdlib.h>
int main(int argc, char** argv) {
 int a[2];
 int* b = malloc(2*sizeof(int));
  int* c;
 a[2] = 5; // assign past the end of an array
 b[0] += 2; // assume malloc zeros out memory
 c = b+3; // mess up your pointer arithmetic
  free(&(a[0])); // free something not malloc'ed
 free(b);
 free(b); // double-free the same block
 b[0] = 5; // use a freed (dangling) pointer
  // and many more!
  return 0;
```

memcorrupt.c

### **Memory Corruption - What Happens?**

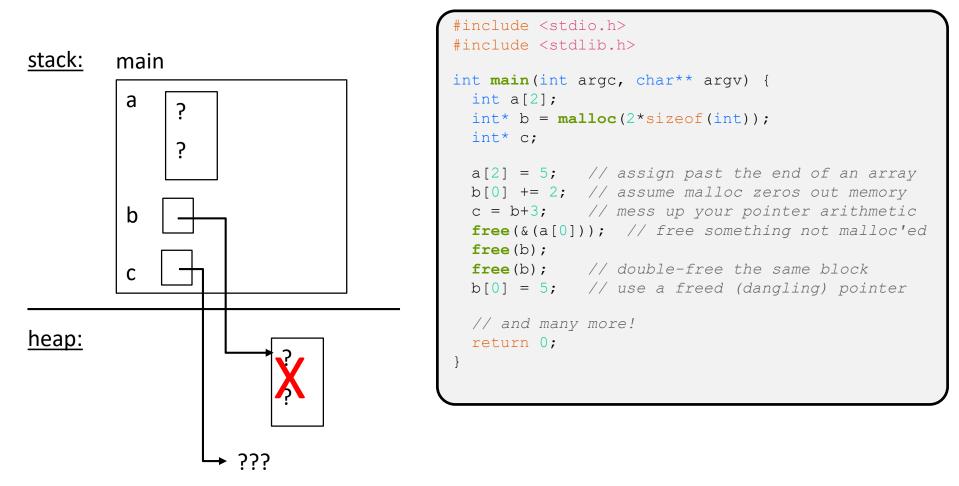

#### memcorrupt.c

## **Memory Leak**

- A memory leak occurs when code fails to deallocate dynamically-allocated memory that is no longer used
  - *e.g.* forget to **free** malloc-ed block, lose/change pointer to the block
  - Takes real work to prevent as pointers are passed around, what part of the program is responsible for freeing each malloc-ed block?
- What happens: program's VM footprint will keep growing
  - This might be OK for *short-lived* program, since all memory is deallocated when program ends
  - Usually has bad repercussions for *long-lived* programs
    - Might slow down over time (e.g. lead to VM thrashing)
    - Might exhaust all available memory and crash
    - Other programs might get starved of memory

### **Lecture Outline**

- Heap-allocated Memory
  - malloc() and free()
  - Memory leaks
- \* structs and typedef

#### **Structured Data**

A struct is a C datatype that contains a set of fields

- Similar to a Java class, but with no methods or constructors
- Useful for defining new structured types of data
- Act similarly to primitive variables (can assign, pass by value, ...)
- A struct tagname is a tag; not a full first-class type name
- Generic declaration:

```
struct tagname {
   type1 name1;
   ...
   typeN nameN;
};
```

```
// the following defines a new
// structured datatype called
// a "struct Point"
struct Point {
  float x, y;
};
// declare and initialize a
// struct Point variable
struct Point origin = {0.0,0.0};
```

#### **Using structs**

- Use "." to refer to a field in a struct
- Use "->" to refer to a field from a struct pointer
  - Shorthand for: dereference pointer first, then accesses field
    - Using p->x instead of (\*p).x is standard practice do it that way

```
struct Point {
  float x, y;
};
int main(int argc, char** argv) {
  struct Point p1 = {0.0, 0.0}; // p1 is stack allocated
  struct Point* p1_ptr = &p1;
  p1.x = 1.0;
  p1_ptr->y = 2.0; // equivalent to (*p1_ptr).y = 2.0;
  return 0;
}
```

simplestruct.c

### **Copy by Assignment**

 You can assign the value of a struct from a struct of the same type – this copies the entire contents byte-for-byte!

```
#include <stdio.h>
struct Point {
 float x, y;
};
int main(int argc, char** argv) {
 struct Point p1 = \{0.0, 2.0\};
 struct Point p2 = \{4.0, 6.0\};
 p1.x, p1.y, p2.x, p2.y); // p2: { 4, 6 }
 p2 = p1;
 printf("p1: {%f,%f} p2: {%f,%f}\n", // p1: { 4 6
       p1.x, p1.y, p2.x, p2.y); // p2: { 4 6 }
 return 0;
```

structassign.c

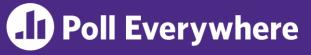

 Draw the box-and-arrow diagram for this snippet, when execution has reached the red arrow

```
struct SmartArray {
 int len;
 char* arr;
};
int main(int argc, char** argv) {
  struct SmartArray al
    = {2, (char*)malloc(sizeof(char)*2))};
  struct SmartArray a2
    = {5, (char*)malloc(sizeof(char)*5))};
 a1 = a2;
 return 0;
```

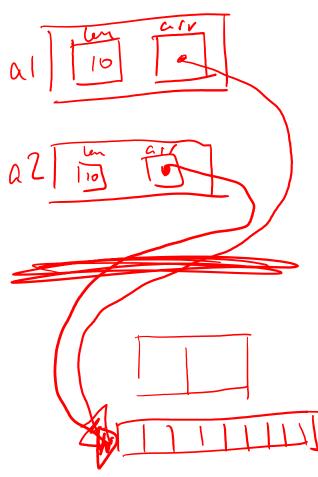

#### **Structs as Arguments**

- Structs are passed by value, like everything else in C
  - Entire struct is copied where?
  - To manipulate a struct argument, pass a pointer instead

```
struct Point{
  int x, y;
};
void DoubleXBroken(struct Point p) { p.x *= 2; }
void DoubleXWorks(struct Point* p) { p->x *= 2; }
int main(int argc, char** argv) {
  struct Point a = \{1, 1\};
  DoubleXBroken(a);
  printf("(%d,%d)\n", a.x, a.y); // prints: ( , )
  DoubleXWorks(&a);
  printf("(%d,%d)\n", a.x, a.y); // prints: ( , )
  return 0;
```

# typedef

- \* Generic format: typedef type name;
- Allows you to define new data type names/synonyms
  - Both type and name are usable and refer to the same type
  - Be careful with pointers \* before name is part of type!

```
// make "superlong" a synonym for "unsigned long long"
typedef unsigned long long superlong;
// make "str" a synonym for "char*"
typedef char *str;
// make "Point" a synonym for "struct point_st { ... }"
// make "PointPtr" a synonym for "struct point_st*"
typedef struct point_st {
   superlong x;
   superlong y;
} Point, *PointPtr; // similar syntax to "int n, *p;"
Point origin = {0, 0};
```

# **Dynamically-allocated Structs**

- You can malloc and free structs, just like other data type
  - sizeof is particularly helpful here

```
a complex number is a + bi
typedef struct complex_st {
  double real; // real component
  double imag; // imaginary component
 Complex, *ComplexPtr;
// note that ComplexPtr is equivalent to Complex*
ComplexPtr AllocComplex(double real, double imag) {
 Complex* retval = (Complex*) malloc(sizeof(Complex));
  if (retval != NULL) {
    retval->real = real;
    retval->imag = imag;
  return retval;
```

complexstruct.c

### **Returning Structs**

- Exact method of return depends on calling conventions
  - Often in %rax and %rdx for small structs
  - Often returned in memory for larger structs

```
// a complex number is a + bi
typedef struct complex_st {
   double real; // real component
   double imag; // imaginary component
} Complex, *ComplexPtr;
Complex MultiplyComplex(Complex x, Complex y) {
   Complex retval;
   retval.real = (x.real * y.real) - (x.imag * y.imag);
   retval.imag = (x.imag * y.real) - (x.real * y.imag);
   return retval; // returns a copy of retval
}
```

complexstruct.c

#### **Passing Structs: Copy or Pointer?**

- <u>Cost of Copies</u>: if the struct is smaller than a pointer type, passing by copy is cheaper
- <u>Cost of Accesses</u>: accesses through pointers require more "jumping around memory"; more expensive and can be harder for compiler to optimize
- Decision:
  - For small structs (like struct complex\_st), passing a copy of the struct can be faster and often preferred if function only reads data
  - or large structs or if the function should change caller's data, use pointers

#### Extra Exercise #1

- Write a program that defines:
  - A new structured type Point
    - Represent it with floats for the x and y coordinates
  - A new structured type Rectangle
    - Assume its sides are parallel to the x-axis and y-axis
    - Represent it with the bottom-left and top-right Points
  - A function that computes and returns the area of a Rectangle
  - A function that tests whether a Point is inside of a Rectangle

#### Extra Exercise #2

- \* Implement AllocSet() and FreeSet()
  - AllocSet() needs to use malloc twice: once to allocate a new ComplexSet and once to allocate the "points" field inside it
  - FreeSet() needs to use free twice

```
typedef struct complex_st {
   double real; // real component
   double imag; // imaginary component
} Complex;

typedef struct complex_set_st {
   double num_points_in_set;
   Complex* points; // an array of Complex
} ComplexSet* AllocSet(Complex c_arr[], int size);
void FreeSet(ComplexSet* set);
```